## Package 'TreePar'

February 19, 2015

Type Package

Title Estimating birth and death rates based on phylogenies

Version 3.3

Date 2015-01-02

Author Tanja Stadler

Maintainer Tanja Stadler <tanja.stadler@bsse.ethz.ch>

**Depends** ape, Matrix, subplex, TreeSim  $(>= 2.1)$ , deSolve

**Description** (i) For a given species phylogeny on present day data which is calibrated to calendartime, a method for estimating maximum likelihood speciation and extinction processes is provided. The method allows for non-constant rates. Rates may change (1) as a function of time, i.e. rate shifts at specified times or mass extinction events (likelihood implemented as LikShifts, optimization as bd.shifts.optim and visualized as bd.shifts.plot) or (2) as a function of the number of species, i.e. density-dependence (likelihood implemented as LikDD and optimization as bd.densdep.optim) or (3) extinction rate may be a function of species age (likelihood implemented as LikAge and optimization as bd.age.optim.matlab). Note that the methods take into account the whole phylogeny, in particular it accounts for the ``pull of the present" effect. (1-3) can take into account incomplete species sampling, as long as each species has the same probability of being sampled. For a given phylogeny on higher taxa (i.e. all but one species per taxa are missing), where the number of species is known within each higher taxa, speciation and extinction rates can be estimated under model (1) (implemented within Lik-Shifts and bd.shifts.optim with groups !=0). (ii) For a given phylogeny with sequentially sampled tips, e.g. a virus phylogeny, rates can be estimated under a model where rates vary across time using bdsky.stt.optim based on likelihood Lik-ShiftsSTT (extending LikShifts and bd.shifts.optim). Furthermore, rates may vary as a function of host types using LikTypesSTT (multitype branching process extending functions in R package diversitree). This function can furthermore calculate the likelihood under an epidemiological model where infected individuals are first exposed and then infectious.

License GPL-2

LazyLoad yes

NeedsCompilation no

Repository CRAN

Date/Publication 2015-01-02 17:48:44

### <span id="page-1-0"></span>R topics documented:

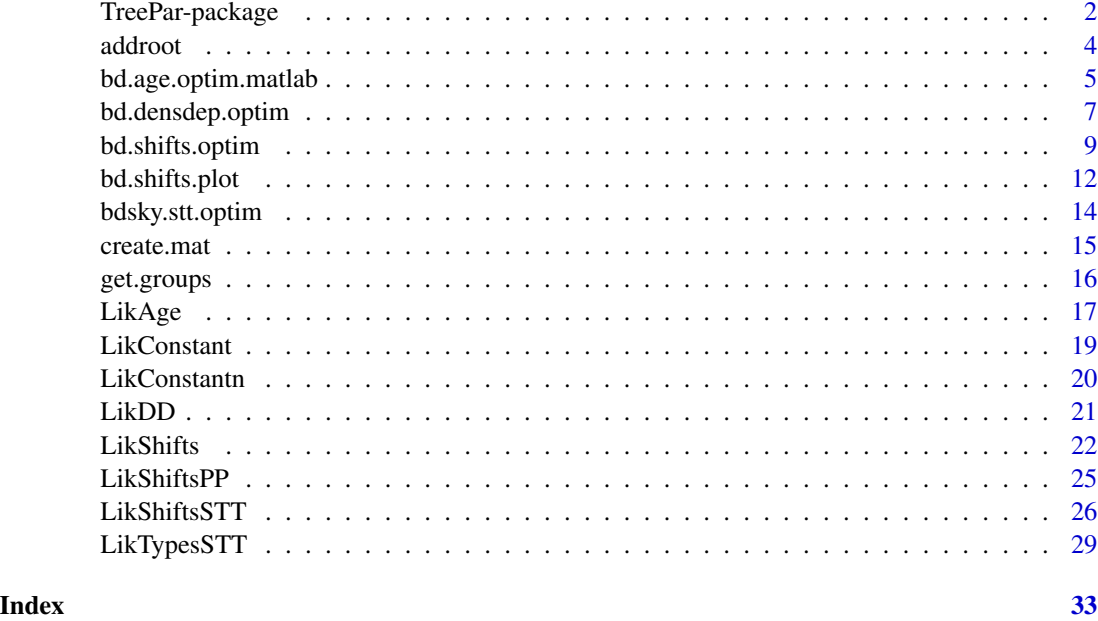

TreePar-package *Estimating birth and death rates based on phylogenies*

#### Description

(i) For a given species phylogeny on present day data which is calibrated to calendar-time, a method for estimating maximum likelihood speciation and extinction processes is provided. The method allows for non-constant rates. Rates may change (1) as a function of time, i.e. rate shifts at specified times or mass extinction events (likelihood implemented as LikShifts, optimization as bd.shifts.optim and visualized as bd.shifts.plot) or (2) as a function of the number of species, i.e. density-dependence (likelihood implemented as LikDD and optimization as bd.densdep.optim) or (3) extinction rate may be a function of species age (likelihood implemented as LikAge and optimization as bd.age.optim.matlab). Note that the methods take into account the whole phylogeny, in particular it accounts for the "pull of the present" effect. (1-3) can take into account incomplete species sampling, as long as each species has the same probability of being sampled. For a given phylogeny on higher taxa (i.e. all but one species per taxa are missing), where the number of species is known within each higher taxa, speciation and extinction rates can be estimated under model (1) (implemented within LikShifts and bd.shifts.optim with groups !=0). (ii) For a given phylogeny with sequentially sampled tips, e.g. a virus phylogeny, rates can be estimated under a model where rates vary across time using bdsky.stt.optim based on likelihood LikShiftsSTT (extending LikShifts and bd.shifts.optim). Furthermore, rates may vary as a function of host types using LikTypesSTT (multitype branching process extending functions in R package diversitree). This function can furthermore calculate the likelihood under an epidemiological model where infected individuals are first exposed and then infectious.

TreePar-package

Details

<span id="page-3-0"></span>4 addroot and the contract of the contract of the contract of the contract of the contract of the contract of the contract of the contract of the contract of the contract of the contract of the contract of the contract of

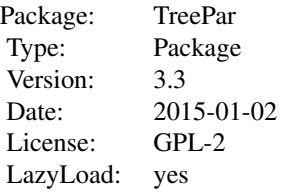

#### Author(s)

Tanja Stadler <http://www.bsse.ethz.ch/cEvo>

#### References

T. Stadler. Mammalian phylogeny reveals recent diversification rate shifts. Proc. Nat. Acad. Sci., 108(15): 6187-6192, 2011.

#### See Also

ape TreeSim

addroot *addroot: Adds a root edge ancestral to the first branching event.*

#### Description

addroot adds a root edge ancestral to the first branching event.

#### Usage

addroot(tree, rootlength)

#### Arguments

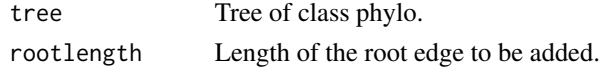

#### Value

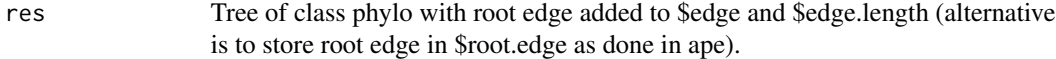

### Author(s)

Tanja Stadler

#### <span id="page-4-0"></span>bd.age.optim.matlab 5

#### Examples

```
set.seed(1)
# Simulate a tree
tree<-sim.bd.taxa(20,1,2,1,complete=FALSE,stochsampling=TRUE)
# add the root edge to the vector tree$edge and tree$edge.length
addroot(tree[[1]],tree[[1]]$root.edge)
```
bd.age.optim.matlab *bd.age.optim.matlab: Estimating speciation rate and age-dependent extinction rate in phylogenies.*

#### Description

bd.age.optim.matlab estimates the maximum likelihood speciation and extinction rates in a (possibly incomplete sampled) phylogeny. Speciation rate is constant, time to extinction is assumed to be a Gamma distribution.

#### Usage

```
bd.age.optim.matlab(x, lambdainit=1, kinit=1, thetainit=2, sampling, model="G", root=1,
inputformat=0,precision=4,numgridpts=500, path,matfilename="setup")
```
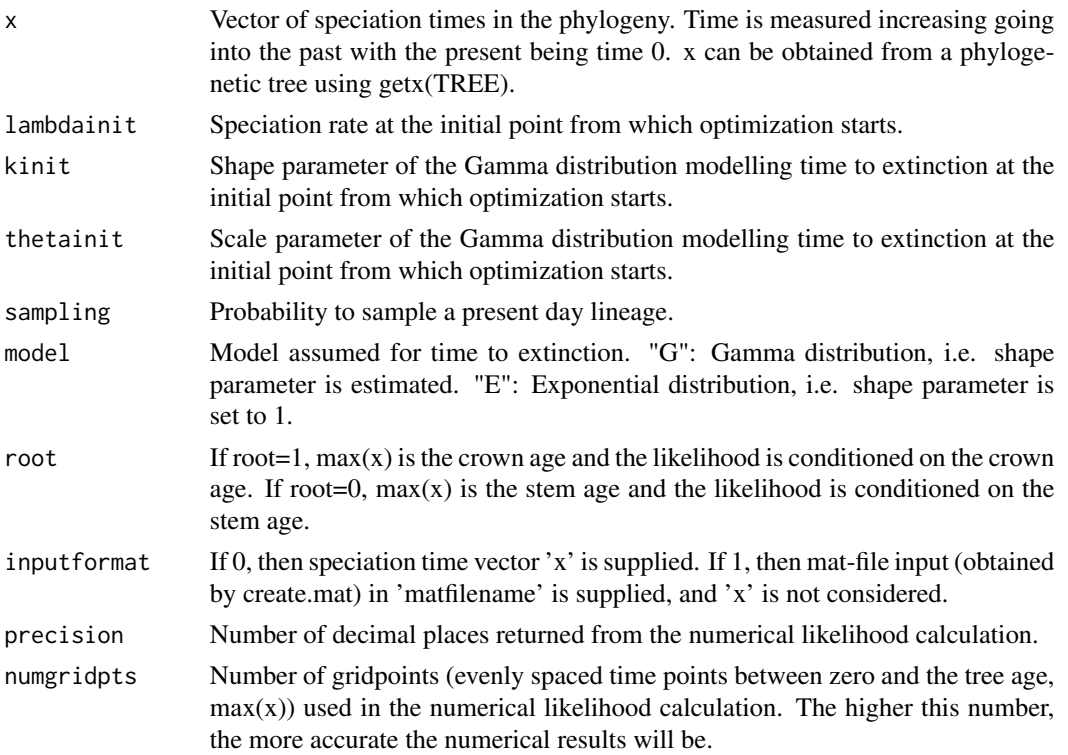

#### Value

res Vector of four numbers: negative log likelihood value and maximum likelihood estimate of lambda, k, theta.

#### Note

This function relies on compiled Matlab applications that need to be downloaded. For setting up the environment to run the function, please refer to 'Notes' in function 'LikAge'.

#### Author(s)

Helen Alexander, Tanja Stadler

#### References

H. Alexander, A. Lambert, T. Stadler. Quantifying Age-Dependent Extinction from Species Phylogenies. Submitted.

#### Examples

```
## You need MCR to run the example
## directory where MCR is installed
# path<-"/Applications/MATLAB_R2014a_node.app/"
## location of folder TreePar_Matlab
#locationMat<-"/Users/tstadler/Documents/Data/Uni/Research/R/TreeParProject/TreePar_Matlab"
##
# setwd(locationMat)
# x<-read.table("branchingtimes.txt")
# numgridpts<-500
# lambda<-2
# k<-1
# theta<-1
# sampling<-1
# setwd(paste(locationMat,"/compiled",sep=""))
# LikAge(x,lambda, k, theta, sampling, path=path)
# outG <- bd.age.optim.matlab(x, lambda, k, theta, sampling, path=path)
# outE <- bd.age.optim.matlab(x, lambda, k, theta, sampling, path=path, model="E")
## compare with bd.shifts.optim for exponenetial lifetime
# outEcompare<-c(outE[1],1/(outE[2]*outE[3]),outE[2]-1/outE[3])
# outShifts <- bd.shifts.optim(x,sampling=c(1),survival=1)[[2]]
```
<span id="page-6-0"></span>bd.densdep.optim *bd.densdep.optim: Estimating maximum likelihood speciation and extinction rates in phylogenies under a density-dependent speciation model.*

#### Description

bd.densdep.optim estimates the maximum likelihood speciation and extinction rates under a densitydependent speciation model. Speciation rate is a function of the number of species  $N$ , lambda $(N)$  =  $max(0, lambda(1-N/K))$ , where K is the carying capacity and lambda the speciation rate when N«K. Extinction rate is mu (constant). For a computationally much faster implementation, please optimize the likelihood function with runExpoTree in R package expoTree. In contrast to bd.densdep.optim, runExpoTree can handle trees with tips sampled sequentially through time.

#### Usage

bd.densdep.optim(x,minK,maxK,discrete=TRUE,continuous=FALSE,lambdainit=2, muinit=1,Kinit=0,Yule=FALSE,muset=0,rho=1,model=-1)

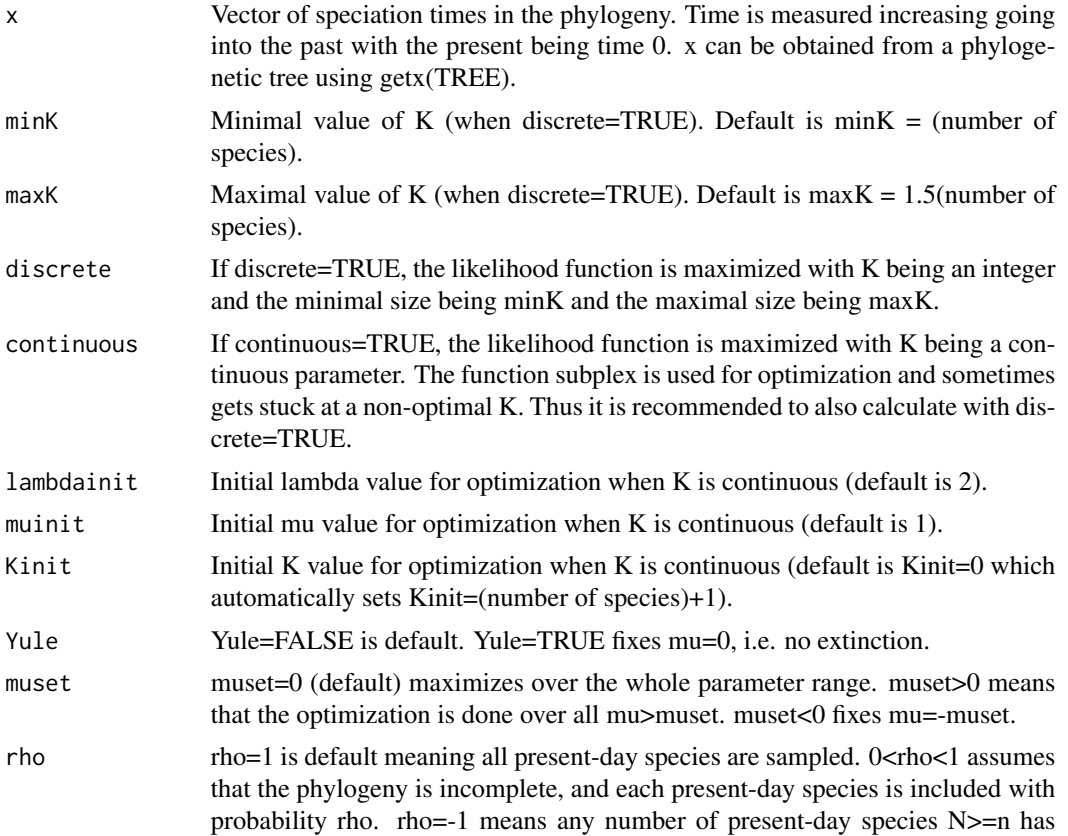

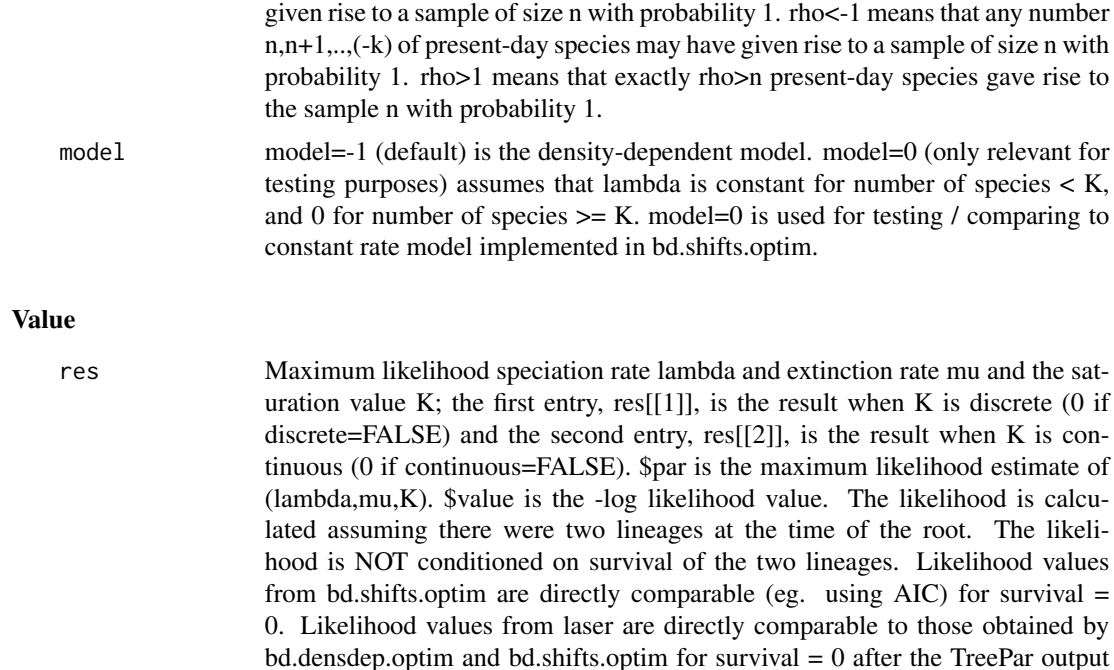

#### Note

A faster version is now implemented in R package expoTree by Gabriel Leventhal. It is equivalent to the method here, see examples for function LikDD. Further, it can handle trees with sequentially sampled tips. bd.densdep.optim(x,Yule=TRUE,discrete=FALSE,continuous=TRUE) in TreePar and  $DDL(x)$  in Laser return the same results (up to transforming the -log likelihood ( $\text{Value}$ ) from TreePar via -\$value+sum( $log(2:length(x))$ ).

\$value is transformed to -\$value+sum(log(2:length(x))).

#### Author(s)

Tanja Stadler, Gabriel Leventhal

#### References

R.S. Etienne, B. Haegeman, T. Stadler, T. Aze, P.N. Pearson, A. Purvis, A.B. Phillimore. Diversitydependence brings molecular phylogenies closer to agreement with the fossil record. Proc. Roy. Soc. B, 279: 1300-1309, 2012.

G. Leventhal, H. Guenthard, S. Bonhoeffer, T. Stadler. Using an epidemiological model for phylogenetic inference reveals density-dependence in HIV transmission. Mol. Biol. Evol., 31(1): 6-17, 2014.

#### Examples

set.seed(1) x<-c(10:1)

#### <span id="page-8-0"></span>bd.shifts.optim 9

```
bd.densdep.optim(x,discrete=FALSE,continuous=TRUE)
# Laser returns same result for Yule model
res <- -bd.densdep.optim(x,Yule=TRUE,discrete=FALSE,continuous=TRUE)[[2]]$value
res<-res+ sum(log(2:length(x)))
res
# library(laser)
# DDL(x)
```
bd.shifts.optim *bd.shifts.optim: Estimating speciation and extinction rate changes and mass extinction events in phylogenies.*

#### Description

bd.shifts.optim estimates the maximum likelihood speciation and extinction rates together with the rate shift times  $t=(t[1],t[2]$  ..,  $t[m]$ ) in a (possibly incomplete sampled) phylogeny. At the times t, the rates are allowed to change and the species may undergo a mass extinction event.

#### Usage

```
bd.shifts.optim(x, sampling, grid, start, end, maxitk = 5, yule = FALSE, ME = FALSE,
all = FALSE, posdiv = FALSE, miniall = c(0), survival = 1,groups=0)
```
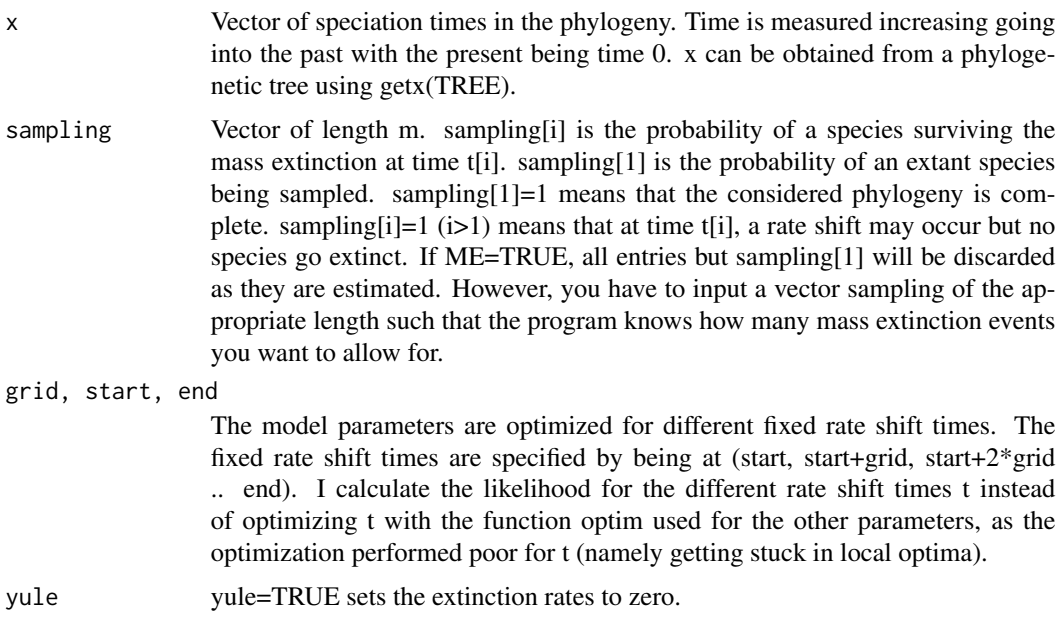

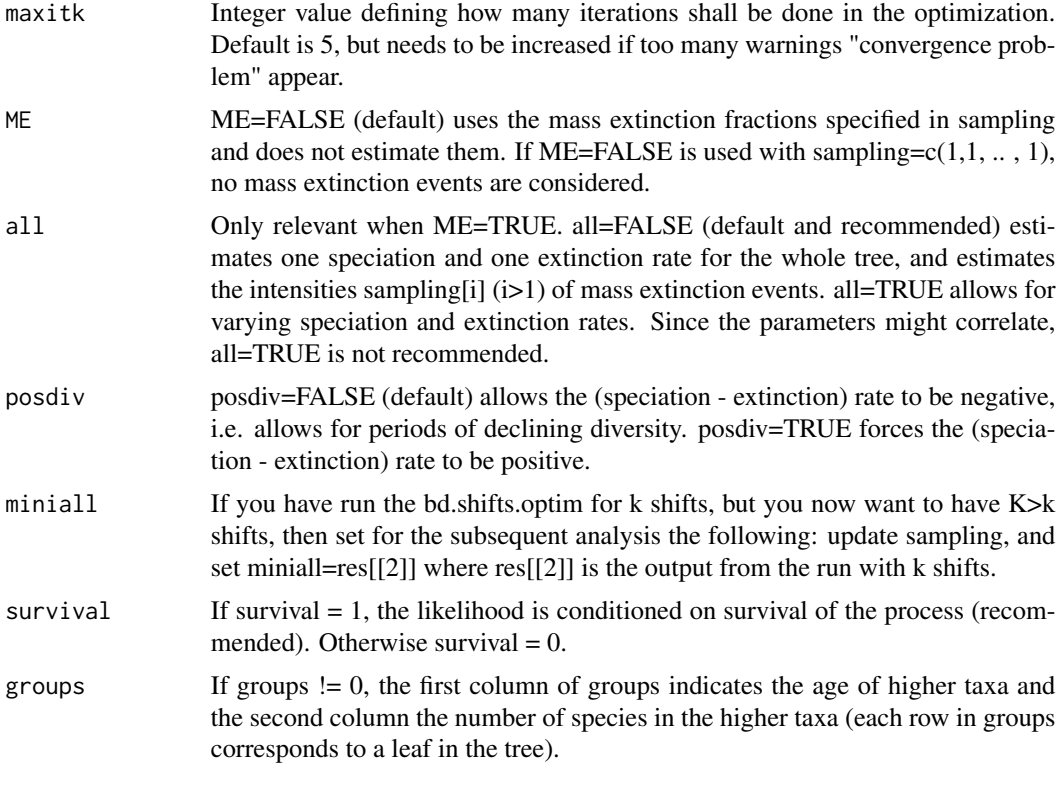

#### Value

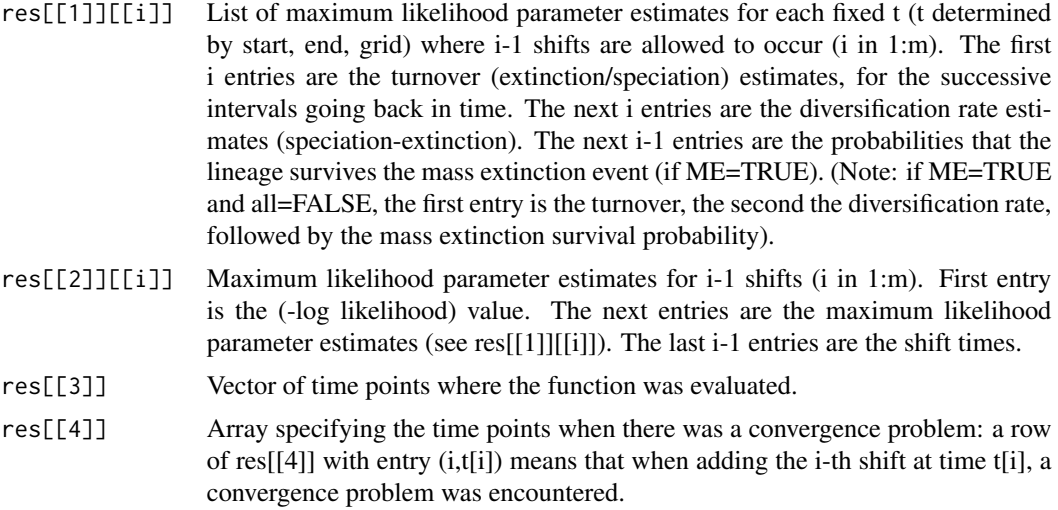

#### Note

The likelihood is calculated assuming there were two lineages at the time of the root. The likelihood is conditioned on survival of the two lineages if survival = 1. Likelihood values from bd.densdep.optim are directly comparable (eg. using AIC) for survival = 0. Likelihood values

#### bd.shifts.optim 11

from package laser are comparable for survival  $= 0$  after the TreePar output \$value is transformed to  $-\text{Svalue}+\text{sum}(\log(2:\text{length}(x))).$ 

#### Author(s)

Tanja Stadler

#### References

T. Stadler. Mammalian phylogeny reveals recent diversification rate shifts. Proc. Nat. Acad. Sci., 108(15): 6187-6192, 2011.

T. Stadler, F. Bokma. Estimating speciation and extinction rates for phylogenies of higher taxa. Syst. Biol., 62(2): 220-230, 2013. (for groups>0 but no rate shift).

A. Lambert, T. Stadler. Macro-evolutionary models and coalescent point processes: the shape and probability of reconstructed phylogenies. Theo. Pop. Biol., 90: 113-128, 2013. (for groups>0).

#### Examples

```
set.seed(1)
```

```
# First we simulate a tree, and then estimate the parameters for the tree:
# Number of species
nspecies <- 20
# At time 1 and 2 in the past, we have a rate shift:
time \leq c(0,1,2)# Mass extinction intensities 0.5 at time 1 in past, 0.4 at time 2 in past.
# Present day species are all sampled (rho[1]=1):
rho \leq -c(1, 0.5, 0.4)# speciation rates (between t[i],t[i+1] we have speciation rate lambda[i]):
lambda < -c(2,2,1)# extinction rates (between t[i],t[i+1] we have extinction rate mu[i]):
mu \leftarrow c(1,1,0)# Simulation of a tree:
tree<-sim.rateshift.taxa(nspecies,1,lambda,mu,frac=rho,times=time,complete=FALSE)
# Extracting the speciation times x:
x<-sort(getx(tree[[1]]),decreasing=TRUE)
# When estimating the the rate shift times t based on branching times x,
# we allow the shift times to be 0.6, 0.8, 1, 1.2, .. ,2.4:
start <-0.6end <- 2.4grid \leq -0.2# We fix rho and estimate time, lambda, mu:
res <- bd.shifts.optim(x,rho,grid,start,end)[[2]]
res
# res[[2]] tells us about the maximum likelihood estimate given one rate shift:
# - log lik = 17.330862988.
# rate shift at time 2.2.
# turnover (extinction/speciation) = 0.186301549 more recent than 2.2,
```

```
# and = 0.939681843 more ancestral than 2.2.
# net diversification (speciation-extinction) rate = 0.958947381 more recent than 2.2,
# and = 0.000100009 more ancestral than 2.2.
#test if i shifts explain the tree significantly better than i-1 shifts, here i=1:
i <-1
test<-pchisq(2*(res[[i]][1]-res[[i+1]][1]),3)
#if test>0.95 then i shifts is significantly better than i-1 shifts at a 5% error
# We fix rho=1 and mu=0 and then estimate time, lambda:
resyule <- bd.shifts.optim(x,rho,grid,start,end,yule=TRUE)
resyule[[2]]
# We estimate time, rho, lambda, mu:
resrho <- bd.shifts.optim(x,rho,grid,start,end,ME=TRUE)
resrho[[2]]
# Data analysis in Stadler & Bokma, 2012:
# Number of species in each order from Sibley and Monroe (1990)
data(bird.orders)
S <- c(10, 47, 69, 214, 161, 17, 355, 51, 56, 10, 39, 152, 6, 143,
358, 103, 319, 23, 291, 313, 196, 1027, 5712)
groups<-get.groups(bird.orders,S,0)
groupscut<-get.groups(bird.orders,S,96.43)
x<-branching.times(bird.orders)
# transforming molecular timescale into calendar timescale
groups[,1]<-groups[,1]/0.207407
x<-x/0.207407
bd.shifts.optim(x,sampling=c(1),survival=1,groups=groups)[[2]]
bd.shifts.optim(x,sampling=c(1),survival=1,groups=groupscut)[[2]]
# allowing one shift in rates:
bd.shifts.optim(x,sampling=c(1,1),grid=1,start=20,end=25,survival=1,groups=groupscut)[[2]]
```
bd.shifts.plot *bd.shifts.plot: Plots the diversification rate estimates obtained with the function bd.shifts.optim.*

#### Description

bd.shifts.plot plots the diversification rate estimates obtained with the function bd.shifts.optim.

#### Usage

```
bd.shifts.plot(resall,shifts,timemax=100,ratemin=-1,ratemax=1,plotturnover=FALSE)
```
#### Arguments

resall When k trees were analyzed, a list of length k with entries being the component [[2]] of the output from bd.shifts.optim for each tree.

#### bd.shifts.plot 13

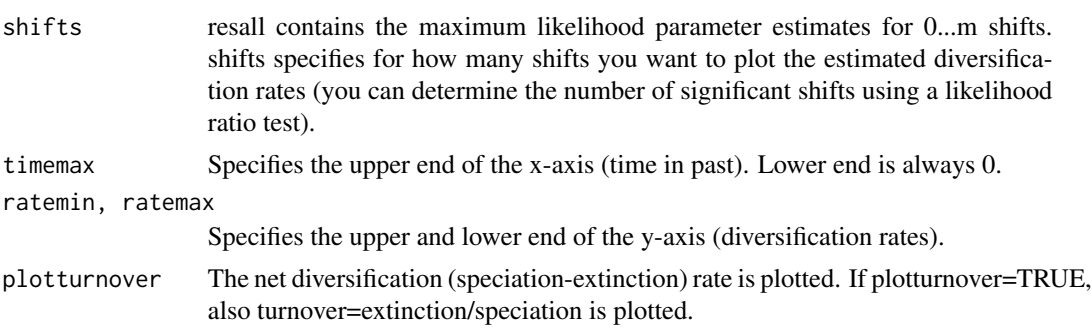

#### Author(s)

Tanja Stadler

#### References

T. Stadler. Mammalian phylogeny reveals recent diversification rate shifts. Proc. Nat. Acad. Sci., 108(15): 6187-6192, 2011.

#### Examples

set.seed(1)

```
# First we simulate a tree, and then estimate the parameters for the tree:
# Number of species
nspecies <- 20
# At time 1 and 2 in the past, we have a rate shift:
time <- c(0,1,2)# Mass extinction intensities 0.5 at time 1 in past, 0.4 at time 2 in past.
# Present day species are all sampled (rho[1]=1):
rho <- c(1, 0.5, 0.4)# speciation rates (between t[i],t[i+1] we have speciation rate lambda[i]):
lambda < -c(2,2,1)# extinction rates (between t[i],t[i+1] we have extinction rate mu[i]):
mu < -c(1,1,0)# Simulation of a tree:
tree<-sim.rateshift.taxa(nspecies,1,lambda,mu,frac=rho,times=time,complete=FALSE)
# Extracting the speciation times x:
x<-sort(getx(tree[[1]]),decreasing=TRUE)
# When estimating the shift times t for x, we allow the shift times to be 0.6, 0.8, 1, 1.2, ..., 2.4:
start <-0.6end <- 2.4grid \leq 0.2# We fix rho and estimate time, lambda, mu:
res <- bd.shifts.optim(x,rho,grid,start,end)
res[[2]]
# We plot the result for 2 shifts:
bd.shifts.plot(list(res[[2]]),2,3,0,2)
```
<span id="page-13-0"></span>bdsky.stt.optim *bdsky.stt.optim: Estimating piecewise constant birth and death rates in phylogenies with sequentially sampled tips.*

#### Description

bdsky.stt.optim estimates the maximum likelihood birth and death rates together with the rate shift times t=(t[1],t[2] .., t[m]) for a given phylogenetic tree with sequentially sampled tips. At the times t, the rates are allowed to change.

#### Usage

bdsky.stt.optim(x,ttype=0,rho=0,sampprob=c(0),constdeath=0,root=0)

#### Arguments

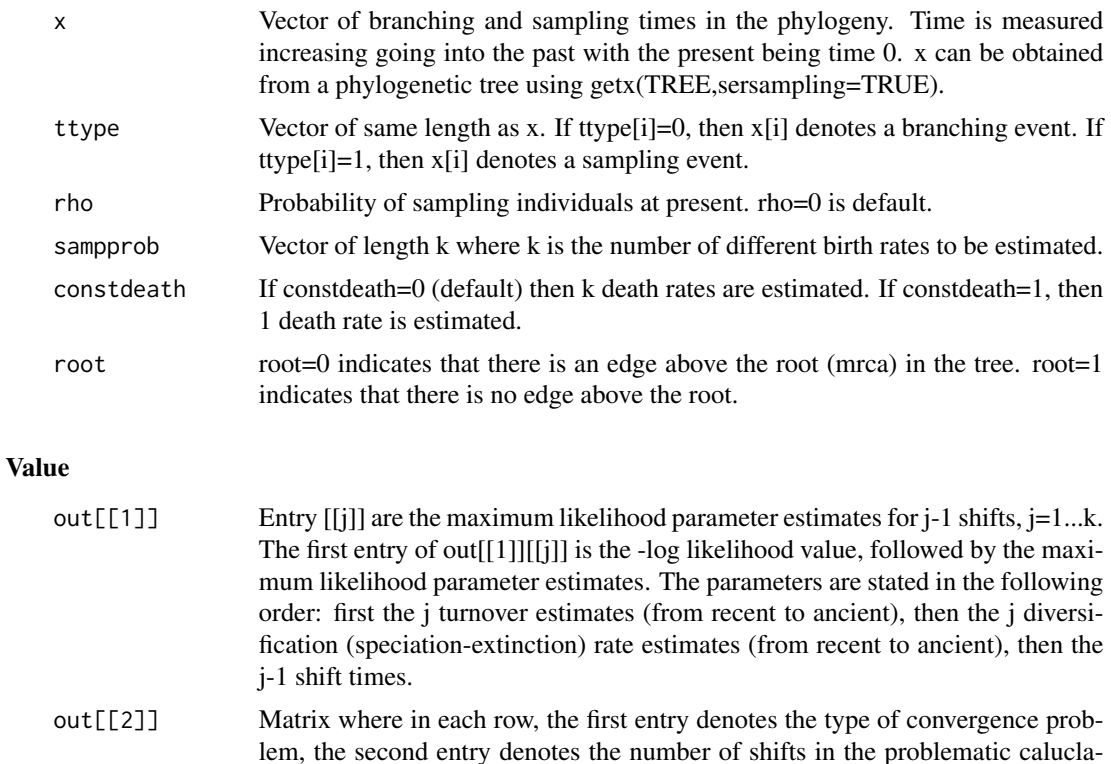

#### Note

bdsky.stt.optim extends the function bd.shifts.optim to trees with sequentially sampled tips.

tion, and the third entry denotes in which interval it happened.

#### <span id="page-14-0"></span>create.mat 15

#### Author(s)

Tanja Stadler

#### References

T. Stadler, D. Kuehnert, S. Bonhoeffer, A. Drummond. Birth-death skyline plot reveals temporal changes of epidemic spread in HIV and hepatitis C virus (HCV). Proc. Nat. Acad. Sci., 110(1): 228-233, 2013.

#### Examples

```
set.seed(1)
# simulation of a tree with one rate shift at 0.5:
lambda < -c(3, 4)mu < -c(1,1)sampprob <- c(0.5,0.5)
time<-c(0,0.5)
n<-10
tree<- sim.bdsky.stt(n,lambda,mu,time,sampprob)
tree2<-addroot(tree[[1]],tree[[1]]$root.edge)
summary<-getx(tree2,sersampling=TRUE)
times<-summary[,1]
ttype<-summary[,2]
```

```
# Maximum likelihood parameter estimation:
out <- bdsky.stt.optim(x=times,ttype=ttype,sampprob=sampprob,root=0)
```
create.mat *create.mat: Generates input for LikAge and bd.age.optim.matlab.*

#### Description

create.mat generates input for LikAge and bd.age.optim.matlab.

#### Usage

```
create.mat(x, numgridpts=500, path, matfilename="setup")
```
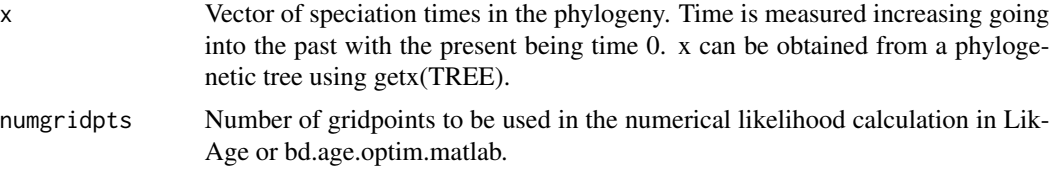

<span id="page-15-0"></span>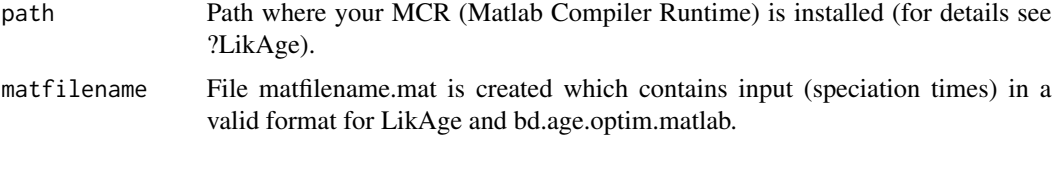

#### Value

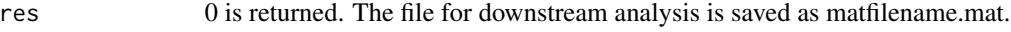

#### **Note**

This function relies on compiled Matlab applications that need to be downloaded. For setting up the environment to run the function, please refer to 'Notes' in function 'LikAge'. This function is useful to evaluate if LikAge or bd.age.optim.matlab are called several times for one tree. Then the input for the matlab functions is created once and used in LikAge or bd.age.optim.matlab through inputformat=1 and specifying matfilename.

#### Author(s)

Helen Alexander, Tanja Stadler

#### References

H. Alexander, A. Lambert, T. Stadler. Quantifying Age-Dependent Extinction from Species Phylogenies. Submitted.

#### Examples

```
## You need MCR to run the example
## directory where MCR is installed
# path<-"/Applications/MATLAB_R2014a_node.app/"
## location of folder TreePar_Matlab containing compiled Matlab applications (see ?LikAge)
# locationMat<-"/Users/tstadler/Documents/Data/Uni/Research/R/TreeParProject/TreePar_Matlab"
##
# x<-1:20
# setwd(paste(locationMat,"/compiled",sep=""))
# out <- create.mat(x,path=path)
```
get.groups *get.groups: Generates input for bd.shifts.optim when groups!=0.*

#### Description

get.groups generates input for bd.shifts.optim if the phylogeny is not resolved on the species level  $(grows!=0)$ .

#### <span id="page-16-0"></span>LikAge 17

#### Usage

get.groups(tree,S,xcut=0)

#### Arguments

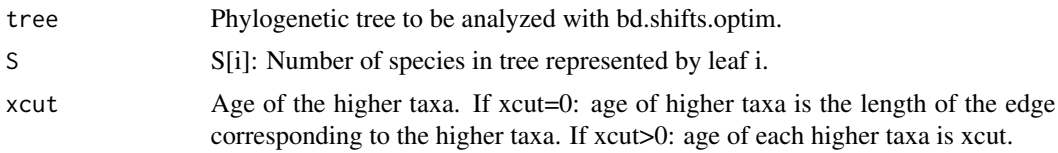

#### Author(s)

Tanja Stadler

#### References

T. Stadler, F. Bokma. Estimating speciation and extinction rates for phylogenies of higher taxa. Syst. Biol., 62(2): 220-230, 2013.

#### Examples

# see manual of bd.shifts.optim()

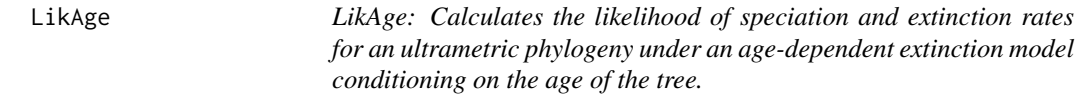

#### Description

LikAge calculates the likelihood of speciation and extinction rates for an ultrametric phylogeny under an age-dependent extinction model conditioning on the age of the tree. Speciation rate is constant. Time to extinction is a Gamma distribution.

#### Usage

```
LikAge(x, lambda, k, theta, sampling, root=1, inputformat=0,
precision=4, numgridpts=500, path, matfilename="setup")
```
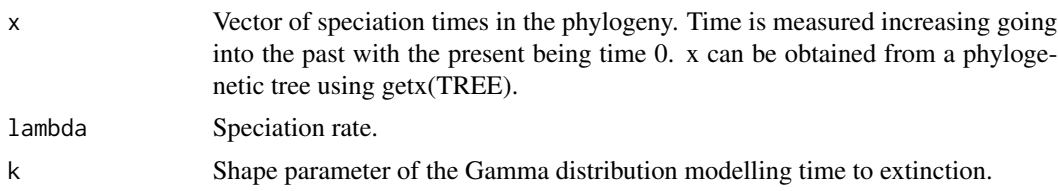

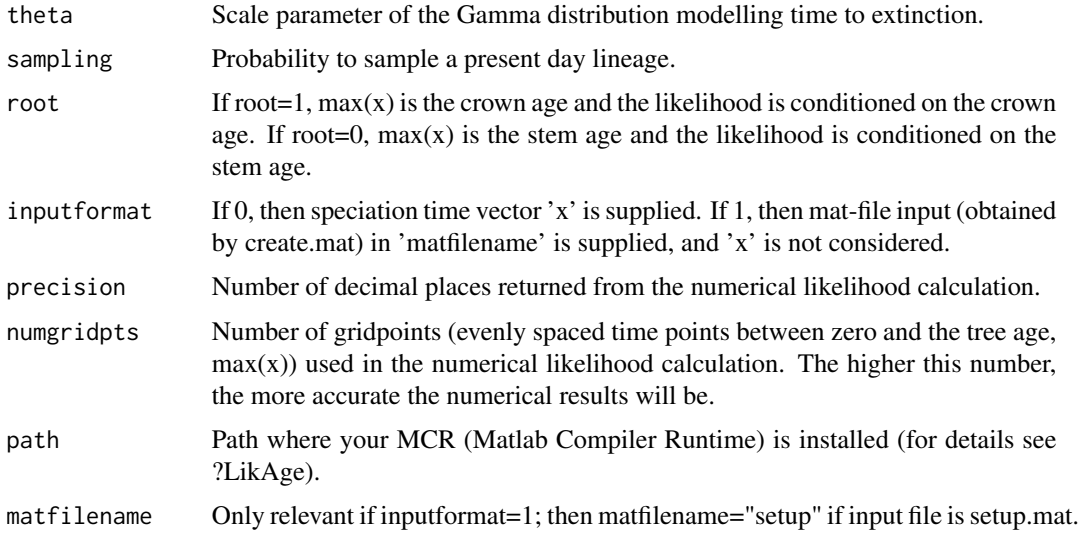

#### Value

res negative log likelihood of the parameters given the tree. The likelihood conditions on sampling of at least 1 extant tip (analog to survival=1 in other likelihood functions of TreePar).

#### Note

You do not need Matlab software to use the compiled Matlab applications. First you need to download the Matlab Compiler Runtime (MCR), freely available from Mathworks at: http://www.mathworks.com/products/compil You should download the same version with which the applications were compiled: if you use the compiled code we provide, this is v8.3. Note the directory where you install MCR, it has to be inputted in LikAge as 'path'. When you install MCR, the Installer gives the message: "On the target computer, append the following to you DYLD\_LIBRARY\_PATH environment variable:.." then it gives a path name which should be copied and pasted before closing the installer. Second you have to download the folder TreePar\_Matlab which is available on our github account: https://github.com/cevo-public. The compiled Matlab applications are in the subfolder TreePar\_Matlab/compiled and should run on Mac OS version 10.7 and newer. If our compiled code does not run on your system, then you need to compile our Matlab code (m-files) in TreePar\_Matlab/source to produce applications compatible with your system. This requires a licensed copy of the Matlab software (see http://www.mathworks.com/). Open Matlab. Change to directory TreePar\_Matlab/source. Then execute the following commands to compile the m-files into stand-alone applications using the Matlab compiler MCC: » mcc -m -R -nodisplay -R -nojvm EvalLFcn.m ; » mcc -m -R -nodisplay -R -nojvm MaxLFcn.m ; » mcc -m -R -nodisplay -R -nojvm ReadTreeFcn.m . Copy the three resulting .sh and .app files to the folder TreePar\_Matlab/compiled. Note that if you have a licensed copy of Matlab and do not wish to use the R interface, the m-files we provide in TreePar\_Matlab/source can also be used directly in Matlab for likelihood computations.

#### Author(s)

Helen Alexander, Tanja Stadler

#### <span id="page-18-0"></span>LikConstant 19

#### References

H. Alexander, A. Lambert, T. Stadler. Quantifying Age-Dependent Extinction from Species Phylogenies. Submitted.

#### Examples

```
## You need MCR to run the example
## directory where MCR is installed
# path<-"/Applications/MATLAB_R2014a_node.app/"
## location of folder TreePar_Matlab
# locationMat<-"/Users/tstadler/Documents/Data/Uni/Research/R/TreeParProject/TreePar_Matlab"
#
# x<-1:20
# numgridpts<-500
# lambda<-2
# k<-1
# theta<-1
# sampling<-1
## Provide path where the folder TreePar_Matlab is available
# setwd(paste(locationMat,"/compiled",sep=""))
# LikAge(x,lambda, k, theta, sampling, path=path)
## If the shape parameter is 1, we have a constant extinction rate,
## corresponding to the function LikShift. Then the following commands return the same result.
# LikAge(x,1, 1, 2, sampling, numgridpts=1000, path=path)
# LikShifts(x,c(0),c(1),c(1/2),c(1))
```
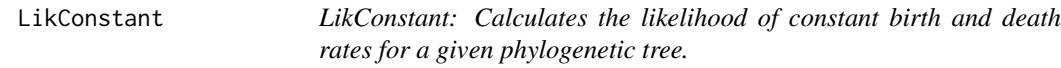

#### Description

LikConstant calculates the likelihood of constant speciation and extinction rates for a given phylogenetic tree, conditioning on the age of the tree.

#### Usage

```
LikConstant(lambda,mu,sampling,x,root=1,survival=1)
```
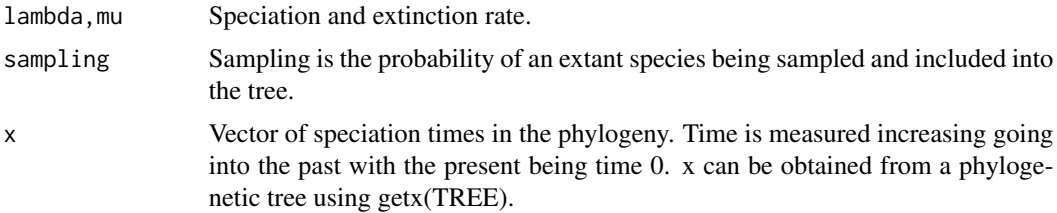

<span id="page-19-0"></span>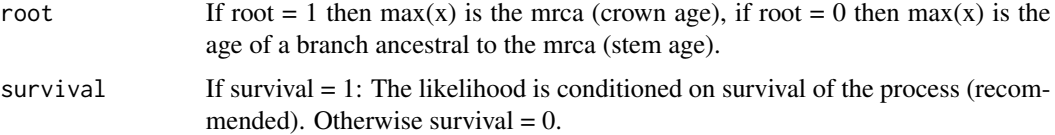

#### Value

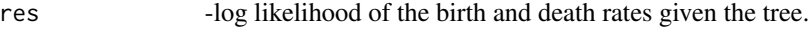

### Author(s)

Tanja Stadler

#### References

T. Stadler. On incomplete sampling under birth-death models and connections to the samplingbased coalescent. Jour. Theo. Biol. 261: 58-66, 2009.

#### Examples

```
# see manual of LikShifts()
```
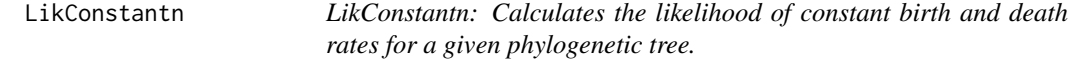

#### Description

LikConstantn calculates the likelihood of constant birth and death rates for a given phylogenetic tree, conditioning on the age of the tree and the number of tips.

#### Usage

```
LikConstantn(lambda,mu,sampling,x,root=1)
```
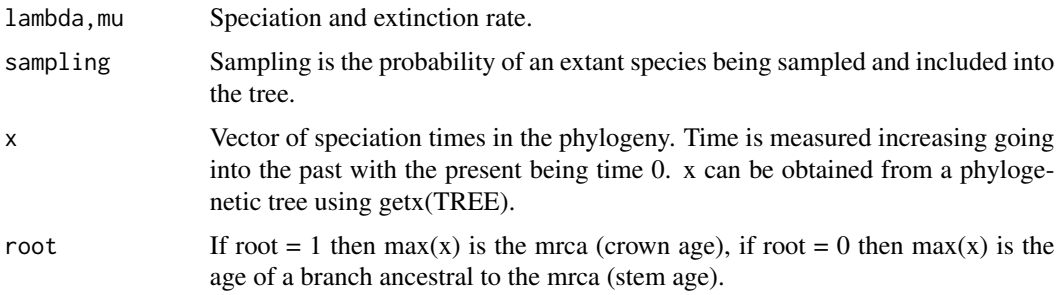

#### <span id="page-20-0"></span>LikDD 21

#### Value

res -log likelihood birth and death rate given the phylogeny.

#### Author(s)

Tanja Stadler

#### References

T. Stadler. On incomplete sampling under birth-death models and connections to the samplingbased coalescent. Jour. Theo. Biol. 261: 58-66, 2009.

#### Examples

# see manual of LikShifts()

LikDD *LikDD: Calculates the likelihood of speciation and extinction rates for an ultrametric phylogeny under a density-dependent speciation model conditioning on the age of the tree.*

#### Description

LikDD calculates the likelihood of speciation and extinction rates for a phylogeny under a densitydependent speciation model. Speciation rate is a function of the number of species  $N$ , lambda $(N)$  =  $max(0, lambda(1-N/K))$ , where K is the carying capacity and lambda the speciation rate when N«K. Extinction rate is mu (constant). For a computationally much faster implementation, please use function runExpoTree in R package expoTree. In contrast to LikDD, runExpoTree can handle trees with tips sampled sequentially through time.

#### Usage

```
LikDD(par,model=-1,x,Ndec=-1,minN=0,psi=0,sampling=1,root=0,ki=0,muset=0,vec=0)
```
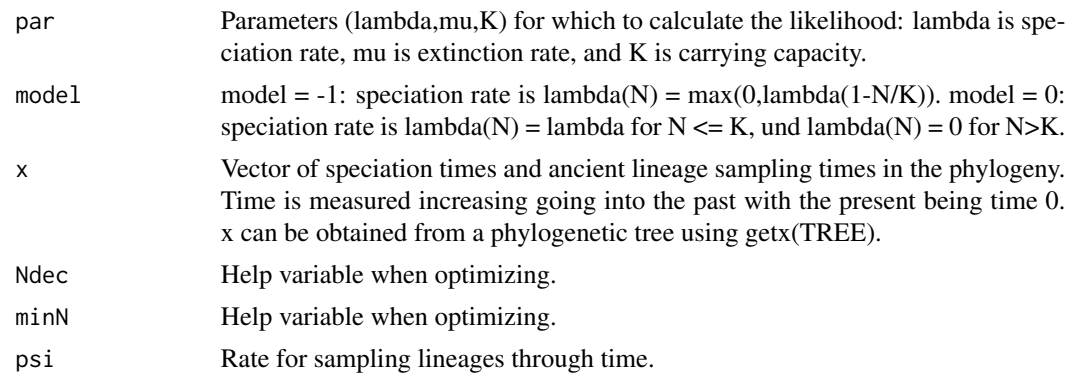

<span id="page-21-0"></span>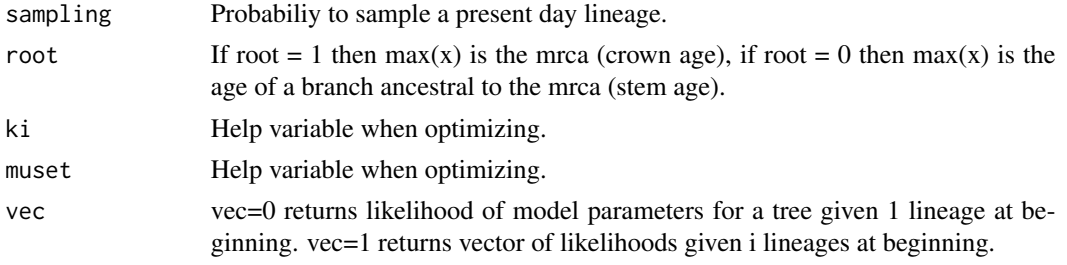

#### Value

res -log likelihood of the parameters given the tree.

#### **Note**

A faster version is now implemented in R package expoTree by Gabriel Leventhal. It is equivalent to the method here, see examples in LikShifts() manual. Further, expoTree can handle trees with sequentially sampled tips.

#### Author(s)

Tanja Stadler, Gabriel Leventhal

#### References

R.S. Etienne, B. Haegeman, T. Stadler, T. Aze, P.N. Pearson, A. Purvis, A.B. Phillimore. Diversitydependence brings molecular phylogenies closer to agreement with the fossil record. Proc. Roy. Soc. B, 279: 1300-1309, 2012.

G. Leventhal, H. Guenthard, S. Bonhoeffer, T. Stadler. Using an epidemiological model for phylogenetic inference reveals density-dependence in HIV transmission. Mol. Biol. Evol., 31(1): 6-17, 2014.

#### Examples

```
# see manual of LikShifts()
```
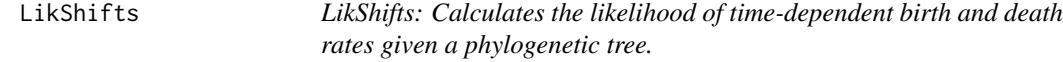

#### Description

LikShifts calculates the likelihood of speciation and extinction rates and shift times for a given phylogenetic tree, conditioning on the age of the tree.

#### Usage

LikShifts(x, t, lambda, mu, sampling, posdiv=FALSE,survival=1,groups=0)

#### LikShifts 23

#### Arguments

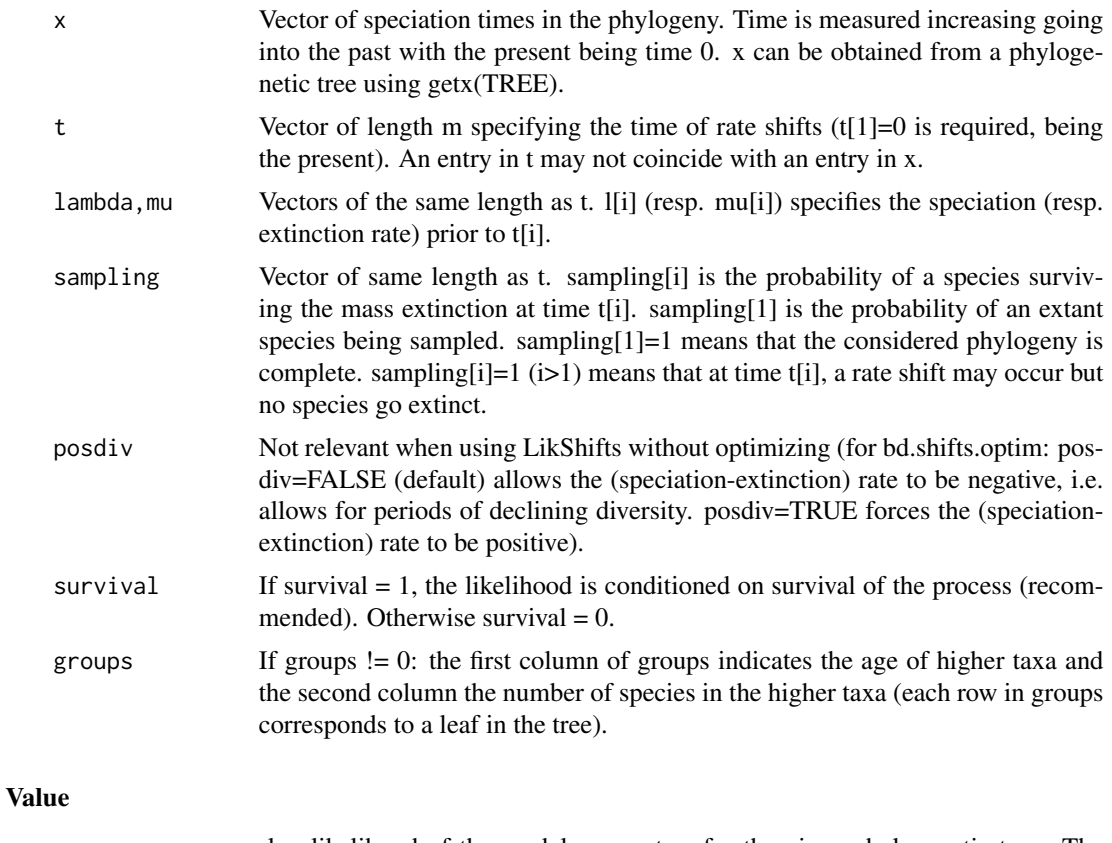

res -log likelihood of the model parameters for the given phylogenetic tree. The likelihood is calculated assuming there were two lineages at the time of the root. The likelihood is conditioned on survival of the two lineages if survival  $= 1$ . Likelihood values from bd.densdep.optim are directly comparable (eg. using AIC) for survival = 0. Likelihood values from laser are directly comparable to the TreePar output for survival = 0 after the TreePar output \$value is transformed to  $-\text{value}+\text{sum}(\log(2:\text{length}(x))).$ 

#### Author(s)

Tanja Stadler

#### References

T. Stadler. Mammalian phylogeny reveals recent diversification rate shifts. Proc. Nat. Acad. Sci., 108(15): 6187-6192, 2011.

#### Examples

timevec<-c(0,0.15,0.25) lambdavec<-c(2.5,2,3)

```
muvec<-c(0.5,0.7,0.6)
x<-c(0.3,0.19,0.1)
x1 < -c(x, max(x) * 1.1)x2 < -c(x, max(x))sampling<-0.4
grouptime < - rep(min(x)*0.95, length(x)+1)group<- cbind(grouptime,grouptime*0+1)
group2 <- group
group2[1,2] < -4group2[2,2] < -5group2[3,2] <- 3
group3<-group
group3[2,2]<-10
### calculate likelihoods with root = 1
## Shifts in speciation / extinction rates (Stadler, PNAS 2011; Smrckova & Stadler, Manuscript 2014)
for (survival in c(\emptyset,1)) {
print(LikShiftsPP(x,timevec,lambdavec,muvec,sampling,survival=survival))
print(LikShifts(x,timevec,lambdavec,muvec,c(sampling,1,1),survival= survival))
print(LikShifts(x,timevec,lambdavec,muvec,c(sampling,1,1),survival= survival,groups=group))
print(LikShiftsSTT(par=c(lambdavec,muvec,timevec[-1]),x,x*0+1,sprob=c(0,0,0),
sampling=c(sampling,0,0),survival=survival,root=1))
print(" ")
}
## Shifts in speciation / extinction rates with group sampling
for (survival in c(\emptyset,1)) {
print(LikShifts(x,timevec,lambdavec,muvec,c(sampling,1,1),survival= survival,groups=group2))
print(LikShifts(x,timevec,lambdavec,muvec,c(sampling,1,1),survival= survival,groups=group3))
print(" ")
}
## Constant speciation and extinction rates
# condition on age of tree x[1] and number of tips n
LikShiftsPP(x,timevec[1],lambdavec[1],muvec[1],sampling,n=1)
LikConstantn(lambdavec[1],muvec[1],sampling,x)
print(" ")
# condition on age of tree x[1]
for (survival in c(\emptyset,1)) {
print(LikConstant(lambdavec[1],muvec[1],sampling,x,root=1,survival=survival))
print(LikShiftsSTT(par=c(lambdavec[1],lambdavec[1],muvec[1],muvec[1],1),x,x*0+1,
sprob=c(0,0),sampling=c(sampling,1),survival=survival,root=1))
print(LikShiftsPP(x,c(0),lambdavec[1],muvec[1],sampling,root=1,survival=survival))
print(LikShifts(x,c(0),lambdavec[1],muvec[1],c(sampling),survival=survival))
print(LikShifts(x,c(0),lambdavec[1],muvec[1],c(sampling),survival= survival,groups=group))
print(LikShifts(x,c(0),c(lambdavec[1],lambdavec[1],lambdavec[1]),
c(muvec[1],muvec[1],muvec[1]),c(sampling,1,1),survival= survival))
if (survival == 0) {
print(LikDD(c(lambdavec[1],muvec[1], 200),
model=0 ,root=1, x=sort(x),sampling=sampling)[1]) }
if (survival == 0 ) {
print(LikDD(c(lambdavec[1],muvec[1], 300),
```
#### <span id="page-24-0"></span>LikShiftsPP 25

```
model=-1 ,root=1, x=sort(x),sampling=sampling)[1]) }
print(" ")
}
## Diversity-dependent speciation rates
# condition on age of tree x[1], survival = 0
N < -10pars <- matrix(c(N,lambdavec[1],muvec[1],0,sampling),nrow=1)
print(LikDD(c(lambdavec[1],muvec[1],N),x=sort(x),model=-1,root=1,sampling=sampling)[1])
## If you have the R package expoTree, you can compare:
# library(expoTree)
# print(-runExpoTree(pars,sort(x2),rep(1,length(x2)),survival=0)+(length(x)-1)*log(2))
print(" ")
### calculate likelihoods with root = 0
## Constant speciation and extinction rates
# condition on age of tree x[1] and number of tips n
print(LikShiftsPP(x,timevec[1],lambdavec[1],muvec[1],sampling,root=0,n=1))
print(LikConstantn(lambdavec[1],muvec[1],sampling,x,root=0))
print("")# condition on age of tree x[1]
for (survival in c(\emptyset,1)){
print(LikShiftsPP(x,c(0),lambdavec[1],muvec[1],sampling,root=0,survival=survival))
print(LikConstant(lambdavec[1],muvec[1],sampling,x,root=0,survival=survival))
if (survival == 0) {print(LikDD(c(lambdavec[1],muvec[1], 200),
model=0 ,root=0, x=sort(x),sampling=sampling)[1]) }
if (survival == 0 ) {print(LikDD(c(lambdavec[1],muvec[1], 300),
model=-1 ,root=0, x=sort(x),sampling=sampling)[1]) }
print(" ")
}
## Diversity-dependent speciation rates
# condition on age of tree x[1], survival = 0
print(LikDD(c(lambdavec[1],muvec[1],N),x=sort(x),model=-1,root=0,sampling=sampling)[1])
## If you have the R package expoTree, you can compare:
# print(-runExpoTree(pars,sort(x),rep(1,length(x)),survival=0)+(length(x)-1)*log(2))
```
LikShiftsPP *LikShiftsPP: Calculates the likelihood of time-dependent birth and death rates given a phylogenetic tree.*

#### Description

LikShiftsPP calculates the likelihood of speciation and extinction rates and shift times given a phylogenetic tree, conditioning on the age of the tree. This function uses the point process theory (Lambert and Stadler, 2013).

#### Usage

```
LikShiftsPP(x, t, lambda, mu, sampling, survival=1, root=1, n=0)
```
#### <span id="page-25-0"></span>Arguments

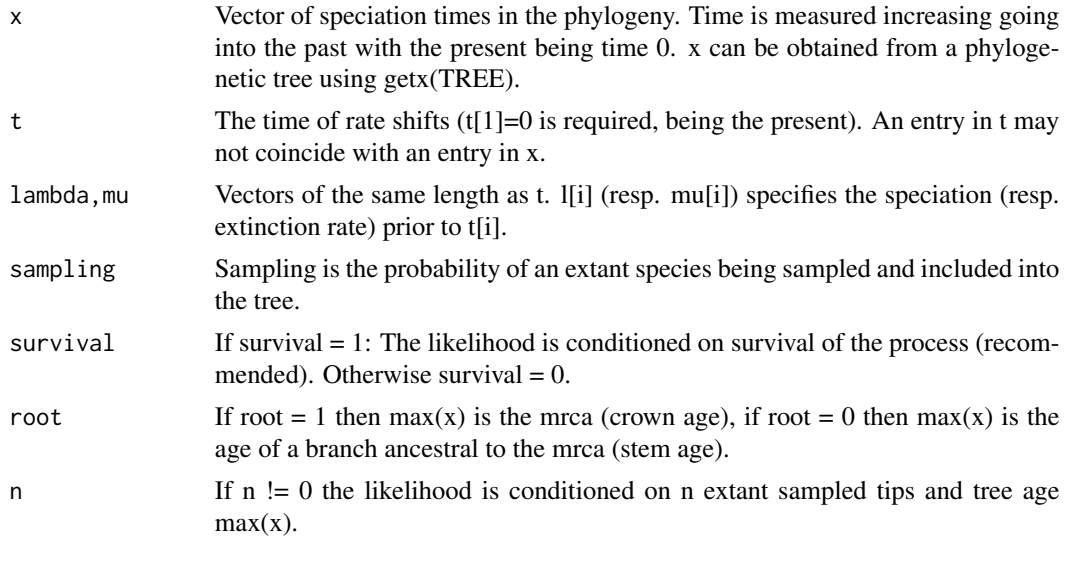

#### Value

res -log likelihood of the model parameters given the phylogenetic tree.

#### Author(s)

Tanja Stadler

#### References

T. Stadler. Mammalian phylogeny reveals recent diversification rate shifts. Proc. Nat. Acad. Sci., 108(15): 6187-6192, 2011.

A. Lambert, T. Stadler. Macro-evolutionary models and coalescent point processes: the shape and probability of reconstructed phylogenies. Theo. Pop. Biol., 90: 113-128, 2013.

#### Examples

# see manual of LikShifts()

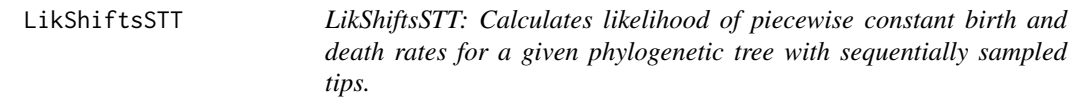

#### Description

LikShiftsSTT calculates likelihood of piecewise constant birth and death rates for a given phylogenetic tree with sequentially sampled tips, conditioning on the age of the tree.

#### LikShiftsSTT 27

#### Usage

```
LikShiftsSTT(par,times,ttype,numbd=0,tconst=-1,sampling=0,
sprob,root=0,survival=1,tfixed=vector(),mint=0,maxt=0)
```
#### Arguments

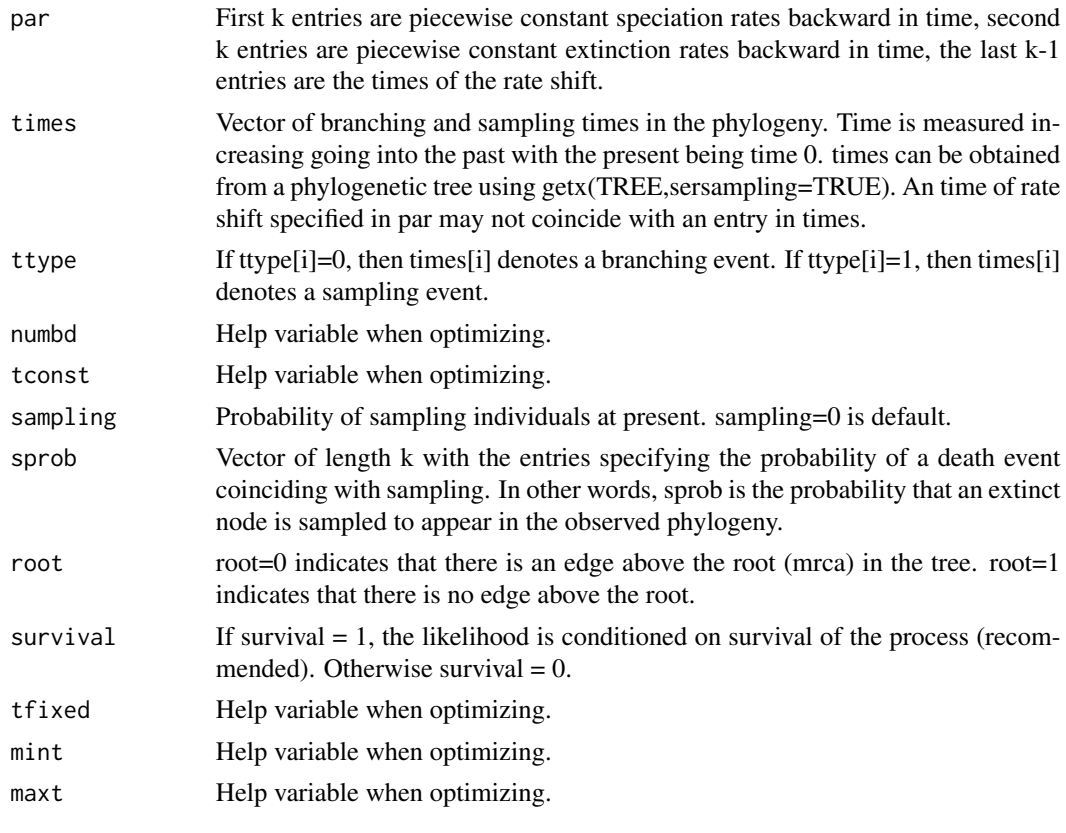

#### Value

res -log likelihood of the parameters for the given tree.

#### Note

LikShiftsSTT extends the function LikShifts to trees with sequentially sampled tips.

#### Author(s)

Tanja Stadler

### References

T. Stadler, D. Kuehnert, S. Bonhoeffer, A. Drummond. Birth-death skyline plot reveals temporal changes of epidemic spread in HIV and hepatitis C virus (HCV). Proc. Nat. Acad. Sci., 110(1): 228-233, 2013.

#### Examples

}

```
###################################################
# Generating a tree
set.seed(1)
rootlength<-1
test0<-read.tree(text="((3:1.5,4:0.5):1,(1:2,2:1):3);")
test<-addroot(test0,rootlength)
test$Nnode<-4
test$states<-rep(1,4)
times<-getx(test,sersampling=1)[,1]
ttype<-getx(test,sersampling=1)[,2]
times0<-getx(test0,sersampling=1)[,1]
ttype0<-getx(test0,sersampling=1)[,2]
###################################################
# Likelihood calculation
# Tree with root edge
print(-LikShiftsSTT(c(2,1,0.8,0.5,1.5345),
times,ttype,sampling=0,sprob=c(1/3,2/3),survival=1,root=0) )
# Tree without root edge
print(-LikShiftsSTT(c(2,1,0.8,0.5,1.5345),
times0,ttype0,sampling=0,sprob=c(1/3,2/3),survival=1,root=1) )
###################################################
# This little example shows that in the case of constant rates,
# LikShiftsSTT and LikTypesSTT yield the same results.
# In LikShiftsSTT root=0 or 1 allowed. In LikTypesSTT only root=0 possible.
death2<-c(3/2)
sampprob2 <- c(1/3)
lambda2 < -c(2)t2 < -c(0)par2<-c(lambda2,death2)
#collapse to 1 state
epsi<- 0
test$states<-rep(1,4)
root<-0
for (survival in c(0,1)) {
print(-LikShiftsSTT(par2,times,ttype,sampling=0,sprob=sampprob2,survival=survival,root=root))
print(-LikShiftsSTT(c(lambda2,lambda2,death2,death2,(max(times)*0.2431)),
times,ttype,sampling=0,sprob=c(sampprob2,sampprob2),survival=survival,root=root) )
print(-LikShiftsSTT(par2,times,ttype,sampling=0,
sprob=c(sampprob2),root=root,survival=survival))
print(-LikTypesSTT(c(lambda2,epsi,epsi,epsi,death2,epsi,0,0),test,
sampfrac=c(sampprob2,0),survival=survival,rtol=10e-10,atol=10e-10,freq=1,migr=0))
print(-LikTypesSTT(c(lambda2,epsi,epsi,epsi,death2,epsi,0,0),test,
sampfrac=c(sampprob2,0),survival=survival,rtol=10e-10,atol=10e-10,freq=1,migr=1))
print(" ")
```
<span id="page-28-0"></span>LikTypesSTT *LikTypesSTT: Calculates the likelihood of the 2-type birth-death model parameters for a given tree.*

#### Description

LikTypesSTT calculates the likelihood of the 2-type birth-death model parameters given a tree, conditioning on the age of the tree. For obtaining the maximum likelihood parameter estimates use the R function optim (see example below).

#### Usage

```
LikTypesSTT(par,phylo,fix=rbind(c(0,0),c(0,0)),sampfrac,
survival=0,posR=0,unknownStates=FALSE,rtol=1e-12,atol=1e-12,migr=0,freq=0,cutoff=10^12)
```
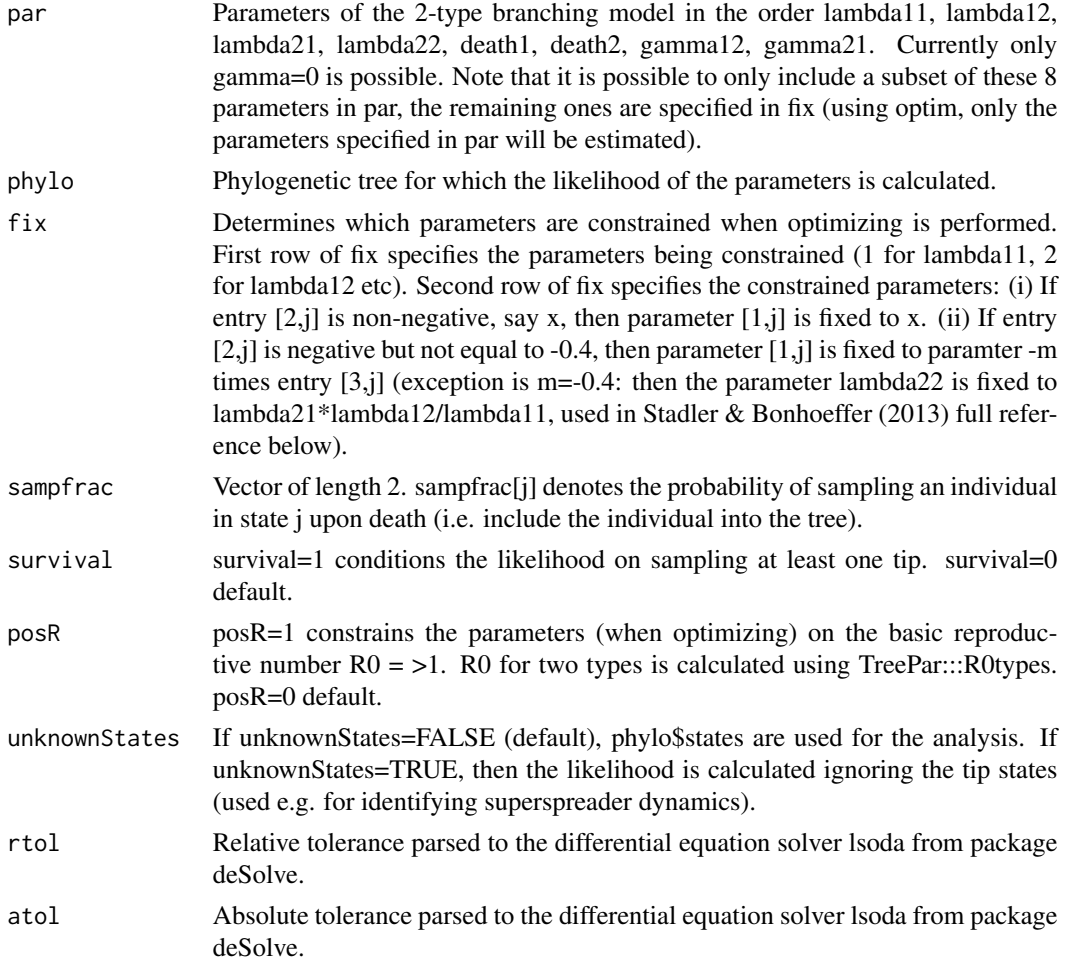

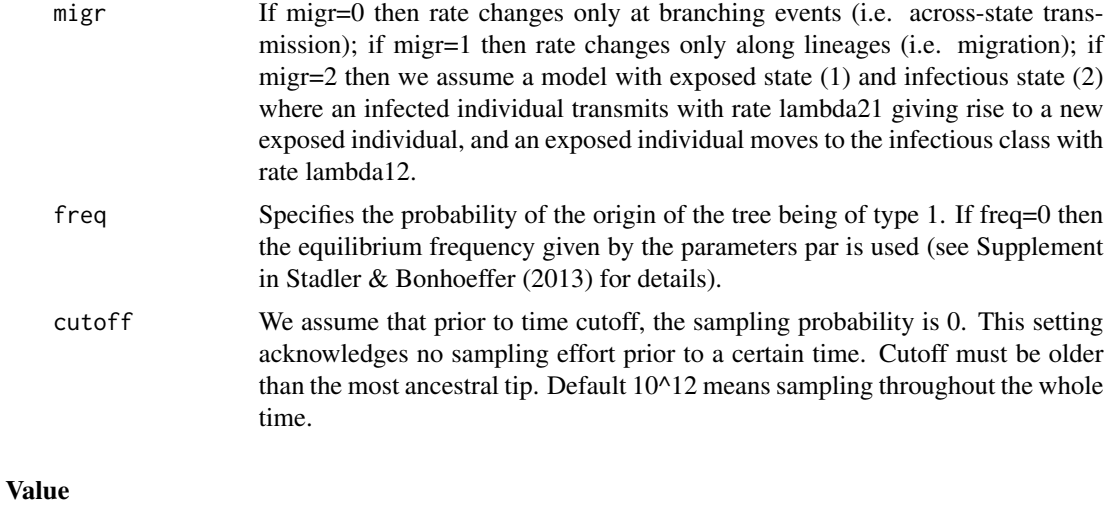

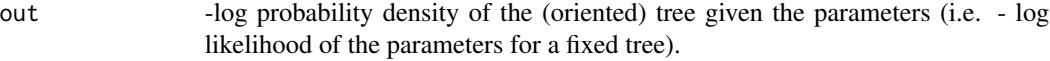

#### Note

This likelihood function extends the likelihood framework in the R package diversitree to trees with sequentially sampled tips. Our Ebola 2014 analyses highly relied on the function LikTypesSTT. Scripts used for this Ebola analysis are provided on our webpage www.bsse.ethz.ch/cevo.

#### Author(s)

Tanja Stadler

#### References

T. Stadler, S. Bonhoeffer. Uncovering epidemiological dynamics in heterogeneous host populations using phylogenetic methods. Phil. Trans. Roy. Soc. B, 368 (1614): 20120198, 2013.

#### Examples

```
set.seed(1)
lambda11<-15
lambda12<-3
lambda21<-1
lambda22<-3
death1<-4
death2<-4
sampprob1 <- 0.05
sampprob2 <- 0.05
l<-rbind(c(lambda11,lambda12),c(lambda21,lambda22))
d<-c(death1,death2)
s<-c(sampprob1,sampprob2)
n<-20
init < -1
```

```
tree<-sim.bdtypes.stt.taxa(n,l,d,s,init)
tree<-addroot(tree,tree$root.edge)
# Calculate likelihood for lambda11=15,lambda12=lambda21=lambda22=mu1=mu2=2,gamma=0
LikTypesSTT(par=c(2,2,2,2),phylo=tree,
fix=rbind(c(1,6,7,8),c(15,-5,0,0),c(1,1,1,1)), sampfrac=s, survival=0, posR=0)
# Calculate maximum likelihood parameter estimates of lambda12,lambda21,
# lambda22,mu1 constraining lambda11=15,mu2=mu1 and gamma=0.
out<-try(optim(c(2,2,2,2),LikTypesSTT,phylo=tree,fix=rbind(c(1,6,7,8),c(15,-5,0,0),c(1,1,1,1)),
sampfrac=s,survival=0,posR=0,control=list(maxit=10000)))
### Likelihood calculation assuming a model with exposed class (migr = 2)
# Simulating a tree with exposed class
set.seed(2)
# simulate tree with expected incubation period of 14 days,
# infectious period of 7 days, and R0 of 1.5:
mu < -c(0,1/7)lambda \leftarrow \text{rbind}(c(0, 1/14), c(1.5/7, 0))# sampling probability of infectious individuals is 0.35:
sampprob \leq c(0, 0.35)# we stop once we have 20 samples:
n < -20# we simulate one tree:
numbsim<-1
# We mark first eliminate=10 tips such that we can easily drop them later
# (if deleting these 10 tips, we mimic no sampling close to the outbreak)
trees<-lapply(rep(n,numbsim),sim.bdtypes.stt.taxa,lambdavector=lambda,deathvector=mu,
sampprobvector=sampprob, EI=TRUE, eliminate=10)
tree<-trees[[1]]
origin<-max(getx(tree,sersampling=1)[,1])+tree$root.edge
# delete first eliminate=10 tips:
droptip<-tree$tip.label[which(tree$states == 1)]
phylo<-drop.tip(tree,droptip)
br<-getx(phylo,sersampling=1)
# we only sample after cutoff time:
cutoff<-max(br[which(br[,2]==0),1])*1.01
# add time since origin:
phylo<-addroot(phylo,origin-max(br))
# all tips were infectious:
phylo$states<-rep(2,length(phylo$tip.label))
##
# Evaluate likelihood at parameters used for simulation:
LikTypesSTT(c(0,lambda[1,2],lambda[2,1],0,0,mu[2],0,0),phylo,
sampfrac=sampprob,migr=2,cutoff=cutoff,freq=1)
```
#### #####################

#This little verifies the correctness of the implementation by permuting both states and rates

```
###################################################
test<-read.tree(text="((C:1.5,D:0.5):1,(A:1,B:1):3);")
test<-addroot(test,0.1)
```

```
par1<-2
par2<-1
par3<-0.5
par4<-3
par5<-1
par6<-0.5
par7<-1/3
par8<-0.5
###################################################
for (survival in c(\emptyset,1)) {
test$states<-c(2,1,2,1)
print(-LikTypesSTT(c(par4,par3,par2,par1,par6,par5,0,0),test,
sampfrac=c(par8,par7),survival=survival,rtol=10e-14,atol=10e-14,migr=0,freq=0.5))
test$states<-c(1,2,1,2)
print(-LikTypesSTT(c(par1,par2,par3,par4,par5,par6,0,0),test,
sampfrac=c(par7,par8),survival=survival,rtol=10e-14,atol=10e-14,migr=0,freq=0.5))
print(" ")
test$states<-c(2,1,2,1)
print(-LikTypesSTT(c(par4,par3,par2,par1,par6,par5,0,0),test,
sampfrac=c(par8,par7),survival=survival,rtol=10e-14,atol=10e-14,migr=1,freq=0.5))
test$states < -c(1,2,1,2)print(-LikTypesSTT(c(par1,par2,par3,par4,par5,par6,0,0),test,
sampfrac=c(par7,par8),survival=survival,rtol=10e-14,atol=10e-14,migr=1,freq=0.5))
print(" ")
}
```
# <span id="page-32-0"></span>Index

addroot, [4](#page-3-0)

bd.age.optim.matlab, [5](#page-4-0) bd.densdep.optim, [7](#page-6-0) bd.shifts.optim, [9](#page-8-0) bd.shifts.plot, [12](#page-11-0) bdsky.stt.optim, [14](#page-13-0) create.mat, [15](#page-14-0) get.groups, [16](#page-15-0) LikAge, [17](#page-16-0) LikConstant, [19](#page-18-0) LikConstantn, [20](#page-19-0) LikDD, [21](#page-20-0) LikShifts, [22](#page-21-0) LikShiftsPP, [25](#page-24-0) LikShiftsSTT, [26](#page-25-0) LikTypesSTT, [29](#page-28-0)

TreePar *(*TreePar-package*)*, [2](#page-1-0) TreePar-package, [2](#page-1-0)